# Building Java Programs

Binary Trees

#### **reading: 17.1 – 17.3**

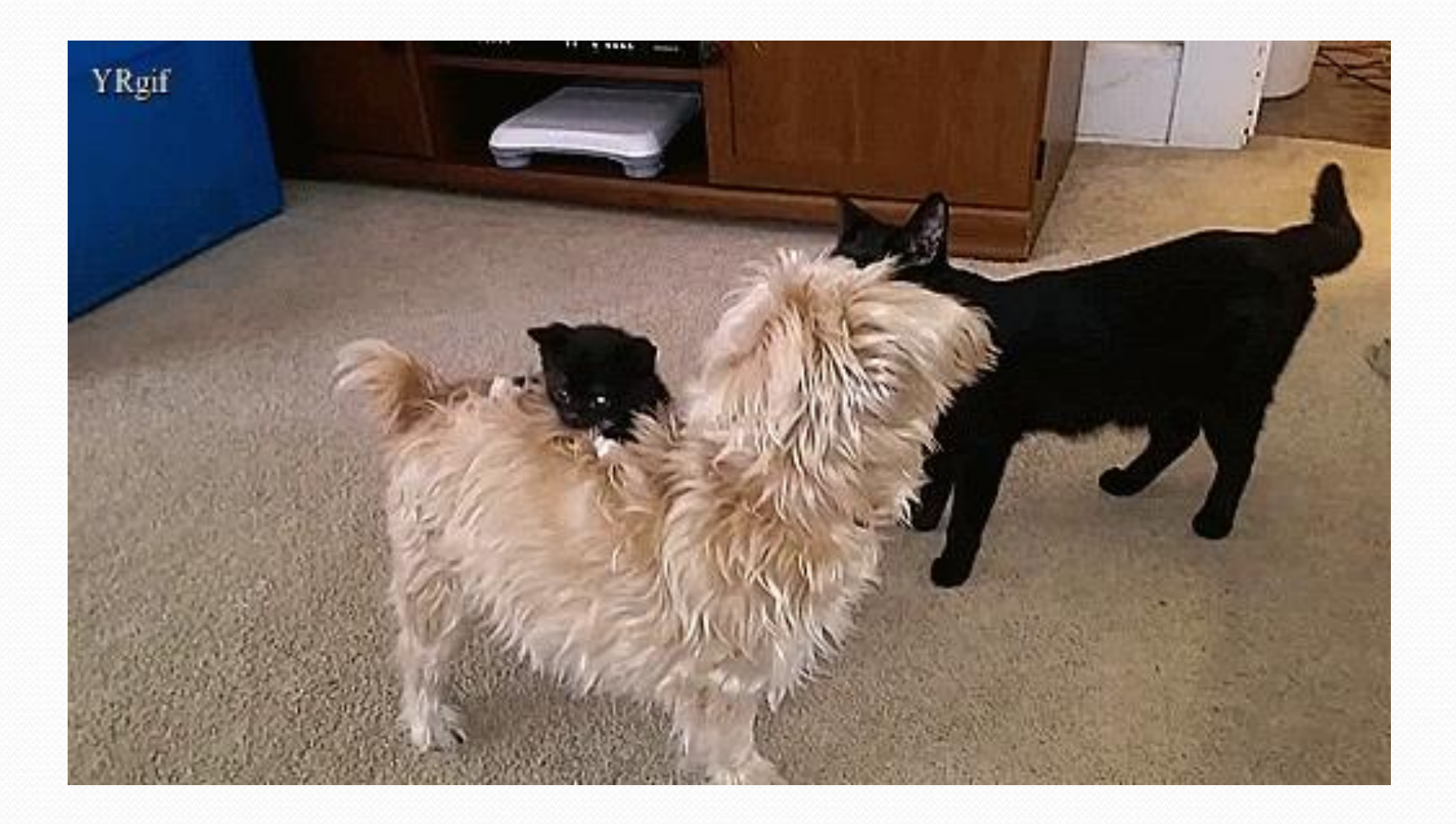

### Road Map **Java Language**

#### **CS Concepts**

- Client/Implementer
- **Efficiency**
- **Recursion**
- Regular Expressions
- **Grammars**
- Sorting
- Backtracking
- Hashing
- Huffman Compression

### **Data Structures**

- Lists
- **Stacks**
- Queues
- Sets
- Maps
- Priority Queues
- Exceptions
- Interfaces
- References
- Generics
- Comparable
- Inheritance/Polymorphism
- Abstract Classes

### **Java Collections**

- Arrays
- ArrayList
- LinkedList &
- Stack
- TreeSet / TreeMap
- HashSet / HashMap
- PriorityQueue

## Trees in computer science

- TreeMap and TreeSet implementations
- folders/files on a computer
- family genealogy; organizational charts
- AI: decision trees
- compilers: parse tree

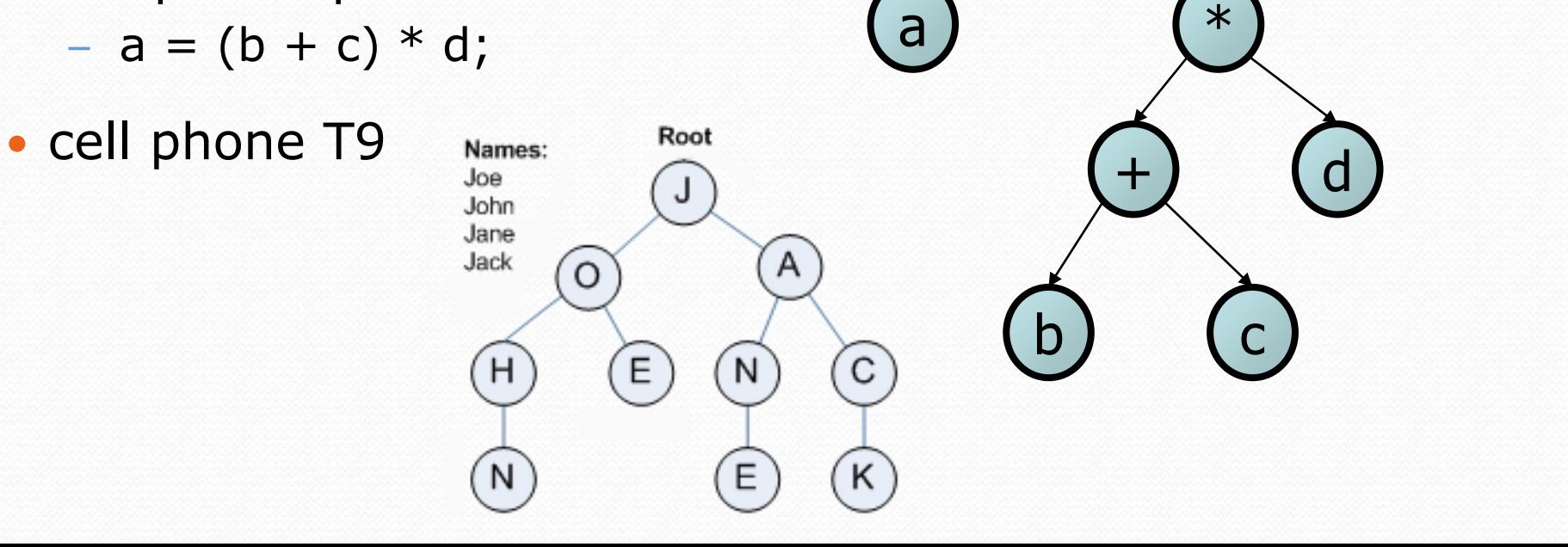

=

 $\Box$   $\Box$  My Documents ⊞ a backup  $\hat{\Xi}$  cse100

> $\Box$   $\Box$  cse142  $\Box$  Cse143  $\Box$   $\Box$  09wi

> > ⊞ assassin **⊞ a exams** a grades a handouts  $\Box$  homework

> > > □ a 1-sortedintlist

 $\overline{+}$ 

4

### **Trees**

- **tree**: Nodes linked together in some hierarchical fashion
- **binary tree**: One where each node has at most two children.
- *Recursive definition:* A tree is either:
	- empty (null), or
	- a **root** node that contains:
		- **data**,
		- a **left** subtree, and
		- a **right** subtree.
			- (The left and/or right subtree could be empty.)

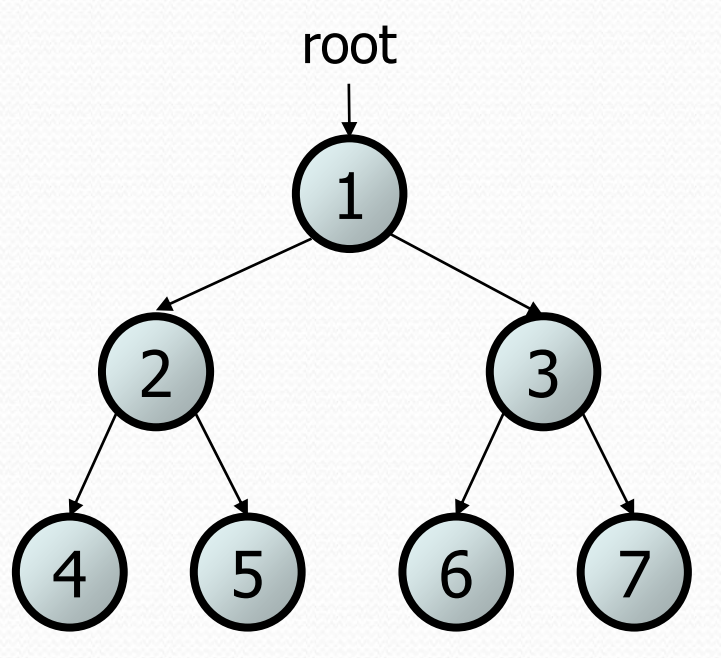

## Recursive data structure

- *Recursive definition:* A tree is either:
	- empty (null), or
	- a **root** node that contains:
		- **data**,
		- a **left** tree, and
		- a **right** tree

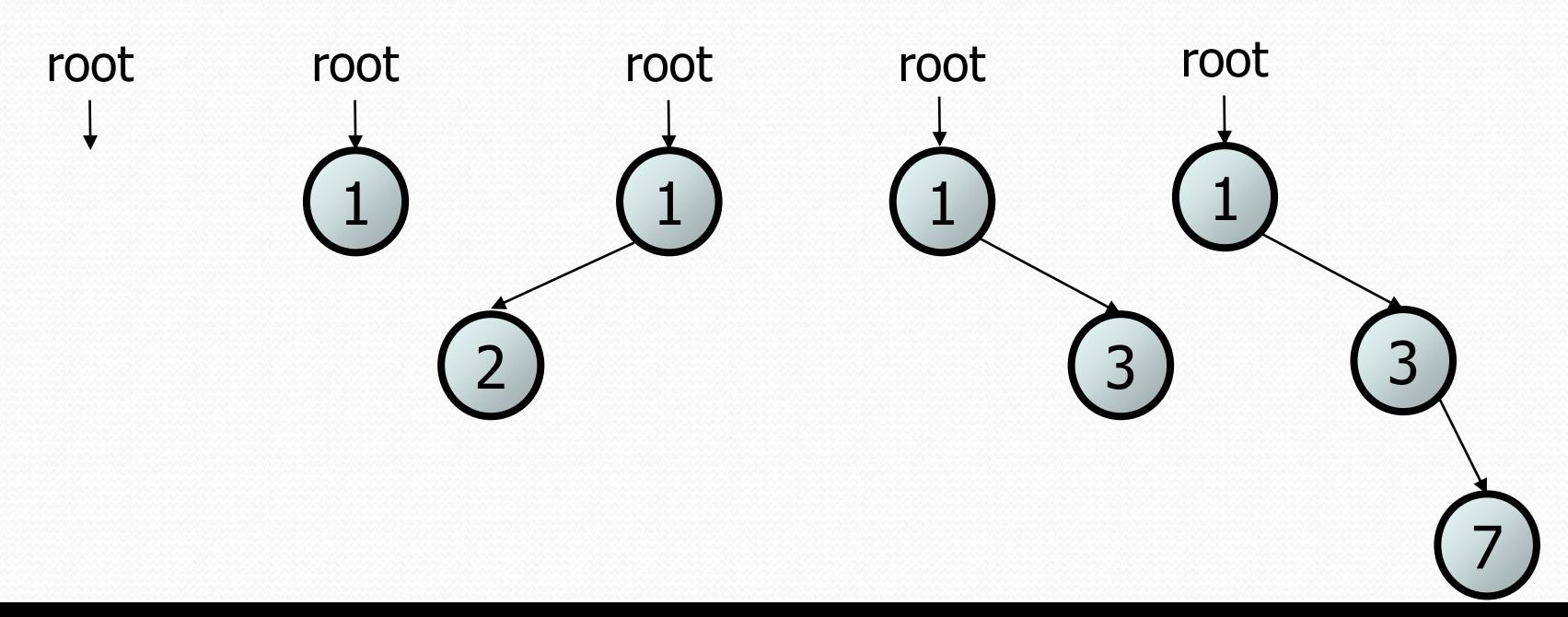

# Terminology

- **node**: an object containing a data value and left/right children
	- **root**: topmost node of a tree
	- **leaf**: a node that has no children
	- **branch**: any internal node; neither the root nor a leaf root
	- **parent**: a node that refers to this one
	- **child**: a node that this node refers to
	- **sibling**: a node with a common parent
- **· subtree**: the smaller tree of nodes on level 2 the left or right of the current node
- **height**: length of the longest path from the root to any node
- **level** or **depth**: length of the path from a root to a given node

6

height  $= 3$ 

2) (3

5

level  $3(4)$ 

level 1

1

## A tree node for integers

- A basic **tree node object** stores data, refers to left/right
	- Multiple nodes can be linked together into a larger tree

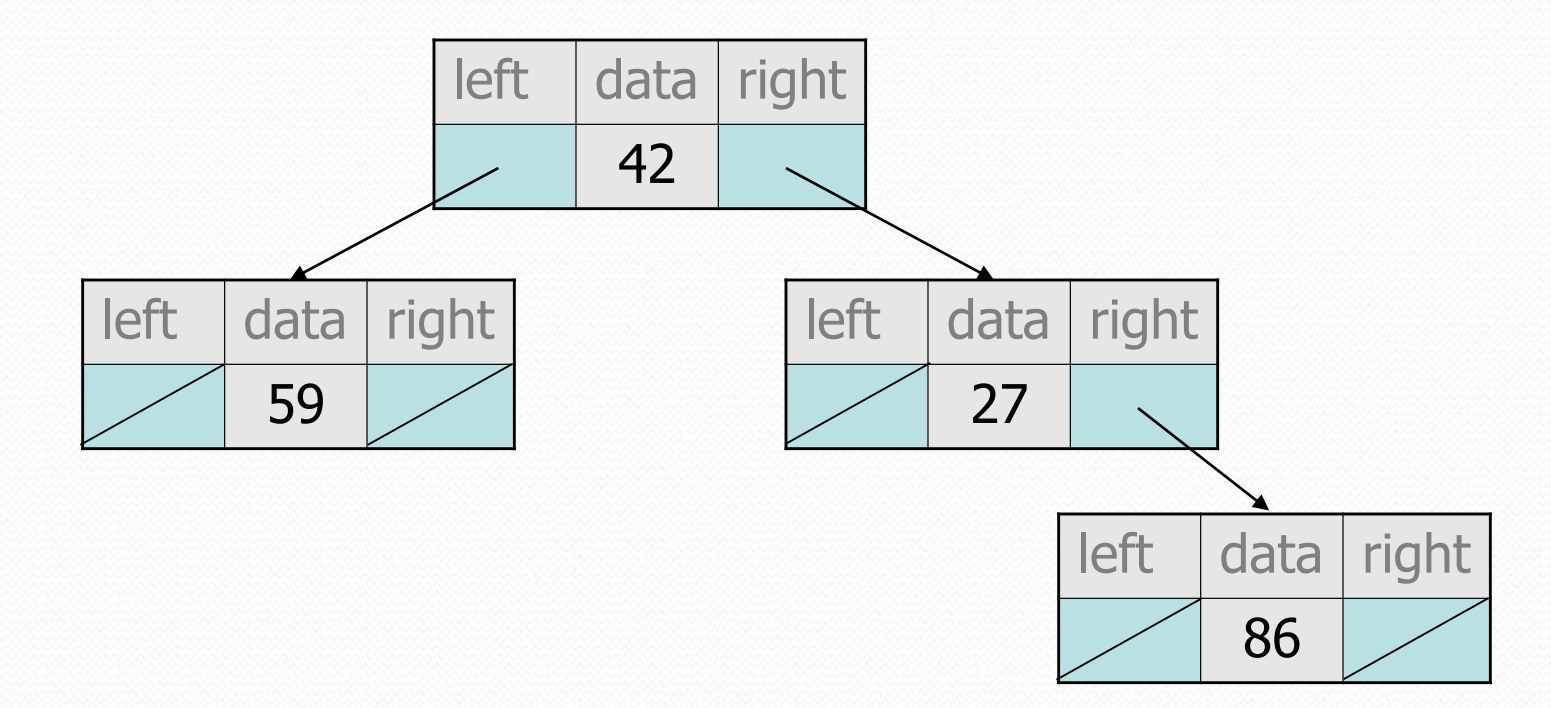

## Print IntTree

• We want to write a method that prints out the contents of an IntTree.

overallRoot

• Here is the output we want

```
17 41 29 9 81 40
                                                      81
                                        41) (9
                                                 17
                                    29
private void print(IntTreeNode root) {
   if (root != null) {
       System.out.print(root.data + " ");
       print(root.left);
       print(root.right);
    }
}
```
## **Traversals**

- Orderings for traversals
	- **pre-order:** process root node, then its left/right subtrees
	- **in-order:** process left subtree, then root node, then right
	- **post-order:** process left/right subtrees, then root node

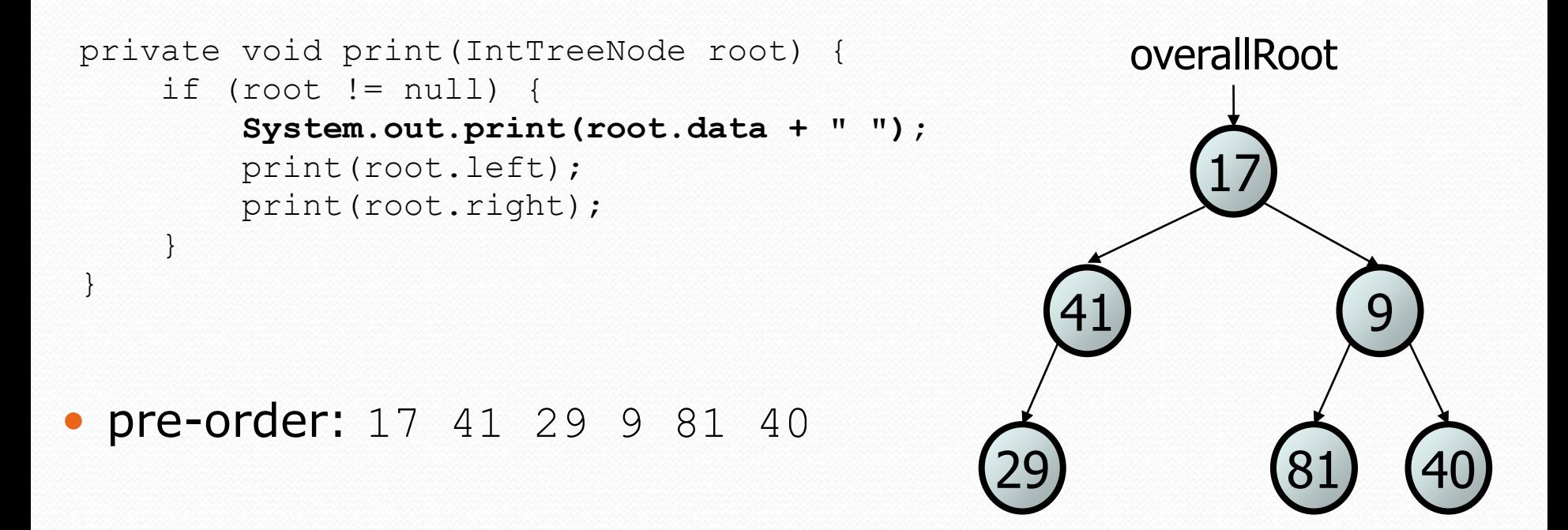

## **Traversals**

- Orderings for traversals
	- **pre-order:** process root node, then its left/right subtrees
	- **in-order:** process left subtree, then root node, then right
	- **post-order:** process left/right subtrees, then root node

```
 in-order: 29 41 17 81 9 40
private void print(IntTreeNode root) {
    if (root != null) {
       print(root.left);
       System.out.print(root.data + " ");
       print(root.right);
    }
}
                                              41) (9
                                                     17
                                                 overallRoot
```
29

81) (40

## **Traversals**

- Orderings for traversals
	- **pre-order:** process root node, then its left/right subtrees
	- **in-order:** process left subtree, then root node, then right
	- **post-order:** process left/right subtrees, then root node

```
• post-order: 29 41 81 40 9 17
private void print(IntTreeNode root) {
    if (root != null) {
        print(root.left);
        print(root.right);
        System.out.print(root.data + " ");
    }
}
                                              41) (9
                                                     17
                                                 overallRoot
```
29

81) (40

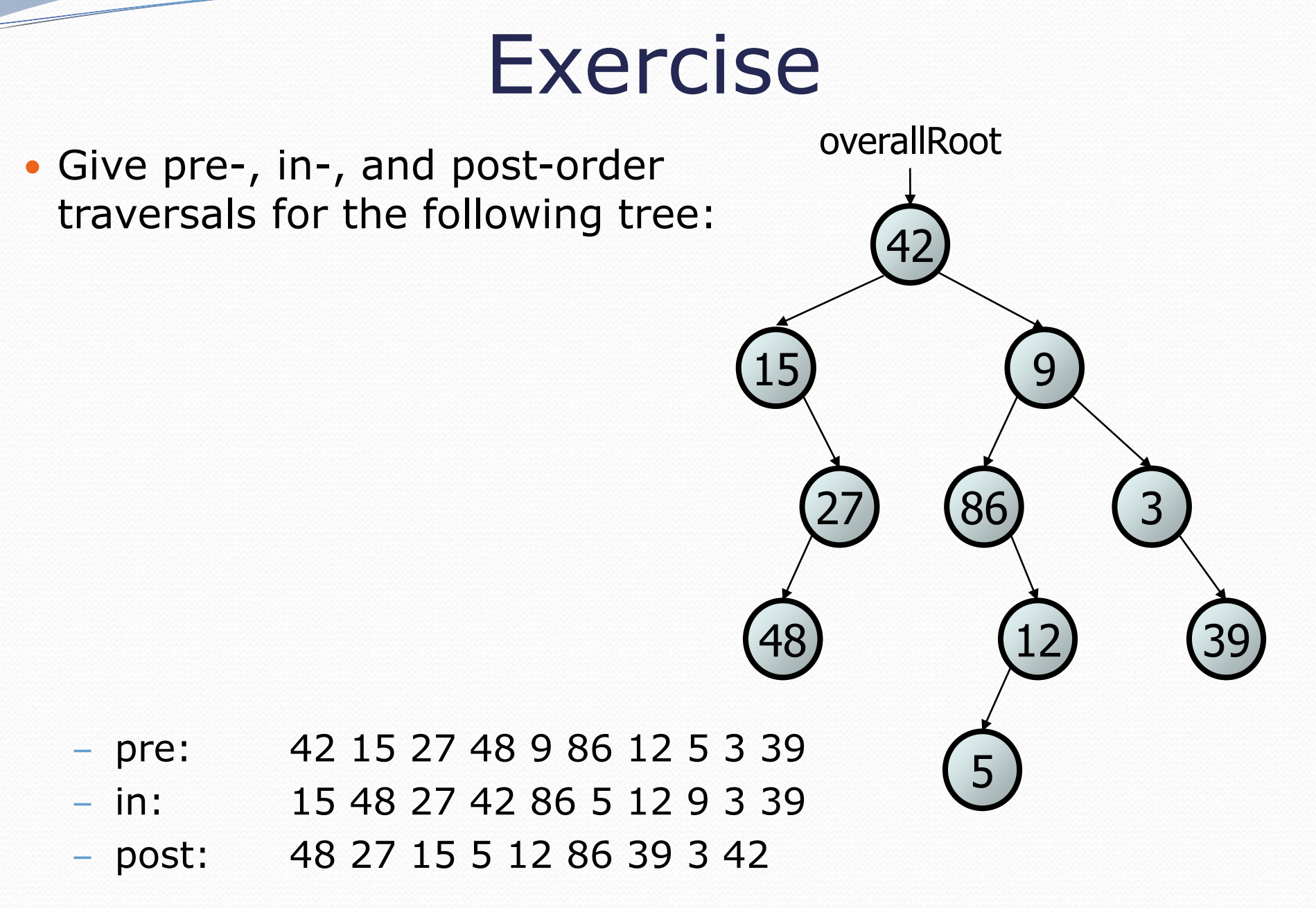

### Exercise

- Add a method contains to the IntTree class that searches the tree for a given integer, returning true if it is found.
	- If an IntTree variable tree referred to the tree below, the following calls would have these results:
		- tree.contains(87)  $\rightarrow$  true
		- tree.contains(60)  $\rightarrow$  true
		- tree.contains(63)  $\rightarrow$  false
		- tree.contains(42)  $\rightarrow$  false

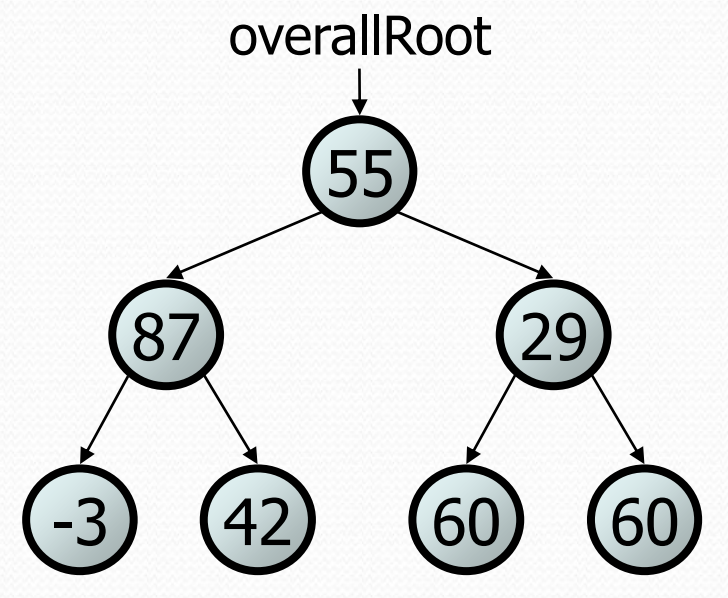

## Exercise solution

// Returns whether this tree contains the given integer. public boolean contains(int value) { return **contains(overallRoot, value);** }

```
private boolean contains(IntTreeNode node, int value) {
    if (node == null) {
        return false; // base case: not found here
    } else if (node.data == value) {
        return true; // base case: found here
    } else {
        // recursive case: search left/right subtrees
        return contains(node.left, value) ||
               contains(node.right, value);
    }
```
}

# Template for tree methods

```
public class IntTree {
    private IntTreeNode overallRoot;
    ...
    public type name(parameters) {
        name(overallRoot, parameters);
    }
    private type name(IntTreeNode root, parameters) {
        ...
    }
```
• Tree methods are often implemented recursively

– with a public/private pair

}

– the private version accepts the root node to process

## Exercise

- Add a method named printSideways to the IntTree class that prints the tree in a sideways indented format, with right nodes above roots above left nodes, with each level 4 spaces more indented than the one above it.
	- Example: Output from the tree below:

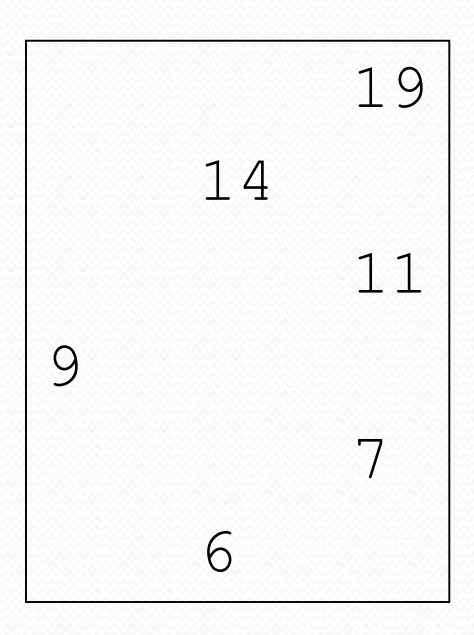

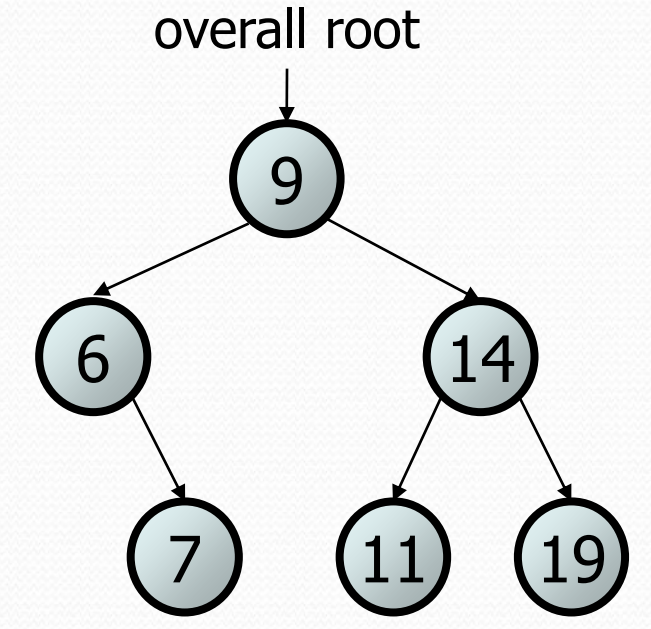

### Exercise solution

```
// Prints the tree in a sideways indented format.
public void printSideways() {
   printSideways(overallRoot, "");
```

```
private void printSideways(IntTreeNode root,
                           String indent) {
```
}

}

```
if (root != null) {
   printSideways(root.right, indent + " ");
   System.out.println(indent + root.data);
   printSideways(root.left, indent + " ");
}
```